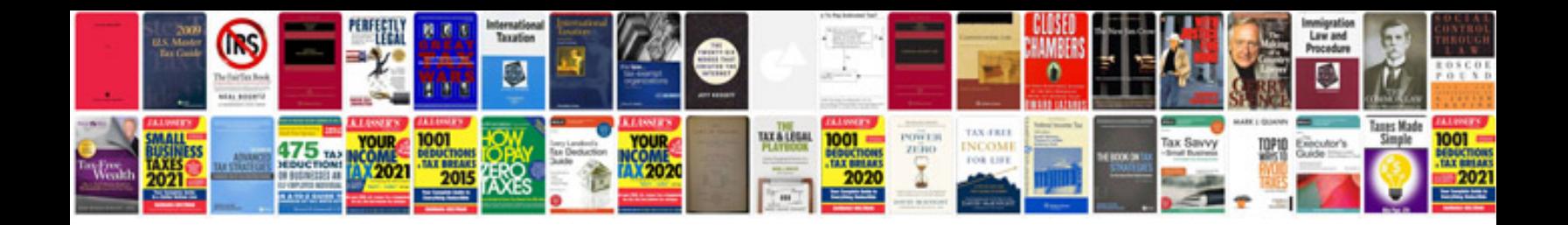

**Air filter restriction gauge f350**

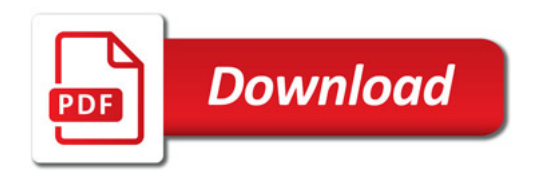

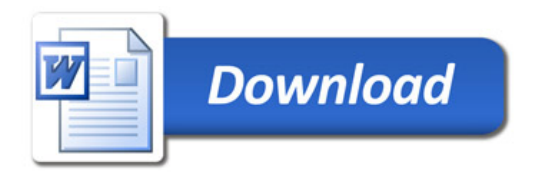